# JavaScript I

#### Introduction

- JavaScript traditionally runs in an interpreter that is part of a browsers
  - Often called a JavaScript engine
- Was originally designed to add interactive elements to HTML pages
  - First released in 1995 as part of Netscape Navigator
- Forms the backbone of modern web development
- Uses multiple paradigms, including object oriented and functional aspects

Background

Javascript is not related to Java in anyway other than trying to get some free publicity

# Background (cont'd)

- Now Javascript is a standarized language that is overseen by European Computer Manufacturers Association
  - The official term for the language is ECMAScript
  - The 6th version of the standard was finalized in June, 2015
  - The <u>500+ page standard</u> is available for browsing
- Javascript has moved beyond the web for use in databases and desktop programs.

### JavaScript Capabilities

- Add text dynamically to an HTML page
- React to events that occur on an HTML page
- Basic validation (but not the only validation!)
- Detect browser and other data about the environment
- Asynchronous communication

#### JavaScript Restrictions

#### (On the Web)

- You cannot read or write to the file system in general
- You cannot interact with other processes on the system
- You can't keep your code private

### JavaScript Engines

- Each Major browser uses their own JavaScript engine (interpreter)
  - There are differences not only in what is supported, but the speed of various functions
- The Engines
  - Spider Monkey
    - The original engine, tracing all the way back to Netscape Navigator
    - Now developed by Mozilla
    - Used in all Mozilla products, as well as Adobe Acrobat and Mongo DB

# The Engines (Continued)

- V8
  - Developed by the Chromium team at Google
  - Used in Chrome, Opera, and Vivaldi browsers
  - Also used in Couchbase and node.js
- JavaScriptCore
  - Developed by the WebKit team
  - Used in Safari (known as Nitro)
- Chakra(Core)
  - Developed by Microsoft
  - Used in Internet Explorer and Edge
    - Slightly different engines in each

# Placing JavaScript in a Web Page

- JavaScript is embedded in a web page using the <script> tags
  - You used to have to specify the type attribute, but HTML5 assumes JavaScript
- The JavaScript can be
  - Placed between the script tags
  - Stored in an external file, and specified using the src attribute

#### <script>

JS GOES HERE

#### </script>

<script src="file\_name.js"></script>

## The noscript Tag

- Not all browsers will run JavaScript
  - The user may have disabled it
  - May be text-based or a screen reader
    - Although screen readers are getting more advanced
- To handle these situtations gracefully, use the <code>noscript</code> tag
  - Content in noscript is only displayed if running JavaScript is not possible

#### **Developing Javascript Code**

- NodeJS
- Web Browser
  - Web Console (Firefox)
  - Javascript Console (Chrome)
  - Show Error Console (Safari, after enabling developer menu)
  - Console Tool (IE 11+, Edge)

#### Variables & Scope

- Variables should always be declared using the keywords var, let, or const
  - Not necessary always, but easier than trying to remember when to use it and when not to
  - In strict mode is always necessary
- The scope of a variable is the function it was declared in
  - Making a new function is used to be only way to make a new scope
  - We can use the keyword **let** to define the scope inside a block (ES2015)

```
In []: var a = 1
var _a = 1
var $a = 1
//var 1a = 1
```

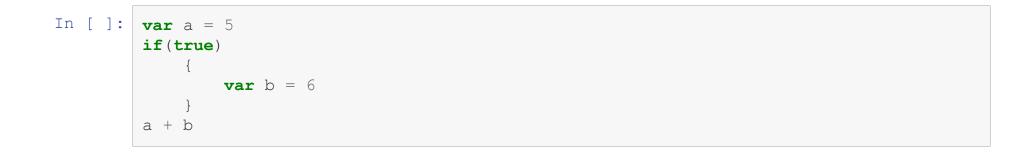

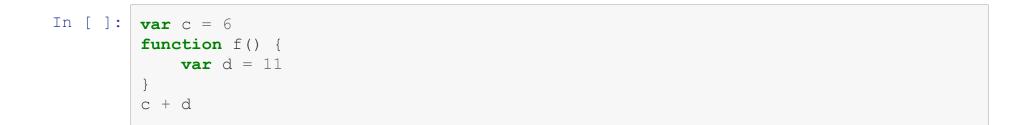

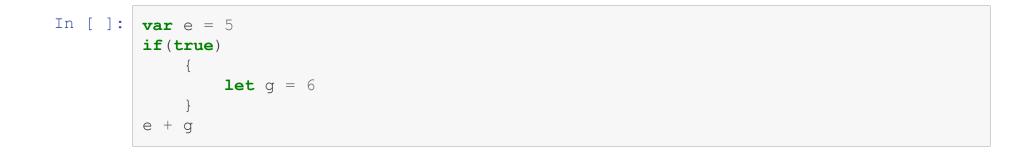

### Data Types

- Javascript is a dynamically typed language
- Javascript provides 7 data types
  - Undefined
  - Null
  - Boolean
  - String
  - Symbol
  - Number
  - Object

### Number

- Only one type for both integers and floats
- Also can hold one of 3 special values
  - -Infinity
  - Infinity
  - NaN

### Operators

| In [ ]: | 4 + 1  |
|---------|--------|
| In [ ]: | 4 - 1  |
| In [ ]: | 4 * 1  |
| In [ ]: | 4 / -2 |

| In [ ]: | 4 % −2              |
|---------|---------------------|
| In [ ]: | 4/0                 |
| In [ ]: | Infinity / Infinity |
| In [ ]: | Math.sqrt(-1)       |
| In [ ]: | 0/0                 |

| 1  |
|----|
|    |
|    |
|    |
| 20 |
|    |
|    |
|    |

# String

- Strings in Javascript can be delimited by either single or dobule quotes
- A specific character at position *i* in a string can be access through bracket notation [i]
- The concatenation operator is +

| In [ ]: | "abc"[0]               |
|---------|------------------------|
| In [ ]: | "abc" + "abc"          |
| In [ ]: | 'Someone said "this" ' |

### **String Methods**

- charAt(i) allows you to index using a method rather than []
- concat (s1, s2...) allows multiple strings to be concatenated in one call
- indexOf(string)/lastIndexOf(string) finds the first or last occurrence of the argument in the string
- split(sep) returns an array, the result of splitting the string on the separator
  passed in
- length is a property that holds the number of characters in a string

| In [ ]: | "abc".charAt(0)                            |
|---------|--------------------------------------------|
| In [ ]: | <pre>"abc".concat("def","ghi",'jkl')</pre> |
| In [ ]: | "abba".indexOf('b')                        |
| In [ ]: | "abba".lastIndexOf('b')                    |

| In [ ]: | "a,b,c,d".split(",")                         |
|---------|----------------------------------------------|
| In [ ]: | <pre>var x = "a,,b,c,,d".split(",,") x</pre> |
| In [ ]: | "abc".length                                 |

#### Boolean

- The boolean values in Javascript are true and false
  - 0, NaN and "" are coerced to **false**
- The operators are
  - && (and)
  - || (or)
  - ! (not)
- To test equality there are two operators
  - = == Tests the value only
  - = == Tests the value and the type

| In [ ]: | (1 > 0) && $(1 < 10)$ |
|---------|-----------------------|
| In [ ]: | <b>'1'</b> == 1       |
| In [ ]: | <b>'1'</b> === 1      |
| In [ ]: | <b>'1'</b> != 1       |
| In [ ]: | <b>'1'</b> !== 1      |

## **Undefined & Null**

- A variable in Javascript that is uninitialized has a value of **undefined**
- **null** is used in similar situations
- Testing a variable equal to (==) **null** actually test **null** or **undefined**

#### In [ ]: var undeclared

console.log(undeclared === undefined)
console.log(undeclared === null)
console.log(undeclared == null)
console.log(null == false)
console.log("abc"[200])

### Arrays

- Arrays in Javascript are a special type of object
- They can be initialized by
  - listing the elements between square brackets
  - Calling the array constructor Array() with
    - The length of the array
    - The elements of the array
- They are indexed using []

```
In []: var arr = [1,2,3,4,5,6]
console.log(arr)
console.log(arr[0])
var arr2 = Array(10)
console.log(arr2)
console.log(arr2[0])
var arr3 = Array(10,9,8,7,6)
console.log(arr3)
console.log(arr3[0])
console.log(arr3[-1])
```

### **Array Methods**

- concat (a1, a2, a3) Appends several arrays together into one array
- join (string) Returns a string, with each element joined by a string
- pop/push (el) Remove or add an element at the end of the array
- shift/unshift(el) Remove or add an element at the front of the array
- reverse () Returns array in reverse order
- sort(function) Returns the array, sorted by a function

- In []: var my\_array = Array(1,2,3,4)
  my\_array.concat([1,2,3,4],[1,2,3,4])
- In [ ]: my\_array.join(",")
- In [ ]: my\_array.join("...")

In [ ]: var my\_array2 = Array(1,2,3,4,5) my\_array2.pop() console.log(my\_array2)

> my\_array2.push("Elephant") console.log(my\_array2)

In [ ]: var my\_array3 = Array(10,9,8,7,6,5) console.log(my\_array3.shift()) console.log(my\_array3)

> my\_array3.unshift("T-minus") console.log(my\_array3)

# Type Coercion

- When dealing with two different data types, Javascript will prefer to attempt to cast one of the types rather than throw an error
  - This is known as type coercion
- If type coercion fails, rather throw an error, **NaN** or **undefined** are usually returned

| In [ ]: | 2 - '20'        |
|---------|-----------------|
| In [ ]: | 5 + Number('1') |
| In [ ]: | 5 + '1'         |

| In [ ]: | <b>'1'</b> + 2 |  |
|---------|----------------|--|
| In [ ]: | '5' * 20       |  |
| In [ ]: | '5' * '5'      |  |

| In [ ]: | 't' * 5           |
|---------|-------------------|
| In [ ]: | 't' / null        |
| In [ ]: | <b>null</b> == 0  |
| In [ ]: | '8' / <b>null</b> |

## **Conditionals & Looping**

- Javascript provides the following conditional statements
  - if
  - switch
- And the following looping mechanisms
  - for
  - while
  - do-while
  - for-in
  - for-of

## lf

• The if statement in Javascript is pretty straightforward

```
if (condition) {
    doSomething
}
```

- The parentheses are not necesary for a single line, but should always be used
- if else looks like this:

```
if (condition1) {
}
else if(condition2) {
}
else if(condition3) {
}
else{
}
```

```
In []: var x = '0'
if(x < 0) {
    console.log("Negative");
    }
//
    //
    /*
Note the triple equals
    */
else if(x === 0) {
    console.log("Zero");
    }
else{
    console.log("Positive");
}</pre>
```

### Switch Statement

- The syntax and mechanics of the **swtich** statement borrow heavily from other languages
- Cases are marked with case and default provides a catch all case

```
switch(toTest) {
 case 1:
 case 2:
      doSomething
     break
 case "A":
 case "B":
      somethingElse
     break
 case "D":
      other
      break
 default:
      final
      break
  }
```

```
In []: switch('0'){
    case -1:
        console.log("Negative")
        break
    case 0:
    //case '0':
        console.log("Zero")
        break
    default:
        console.log("Positive")
        break
}
```

## Looping

• The for loop construct is similar to other languages you know

```
for(var i = 0; i < 10; i++) {
}</pre>
```

• The while and do while syntax is also similar

```
var i = 0
while(i < 10){
    i++
}</pre>
```

In []: var q = 1
while(q < 10){
 q++
}</pre>

# For-In and For-Of

- The for in loop will loop over an objects keys
  - Order is not guaranteed to be maintained
- The  ${\tt for \ of}$  loop is new, and iterates directly over the values of an object
  - Order is maintained

```
In []: let to_loop = ['a', 'b', 'c', 1, 2, 3]
for (i in to_loop) {
    console.log(i, to_loop[i])
}
for (j of to_loop) {
    console.log(j)
}
```

## **Functions**

- Functions in JavaScript are first class objects
- They can be passed into and returned from other functions
  - This means closures are possible
- To declare a function in JavaScript, the keyword is **function**

```
function name(param1, param2, ...){
}
```

#### **Function Examples**

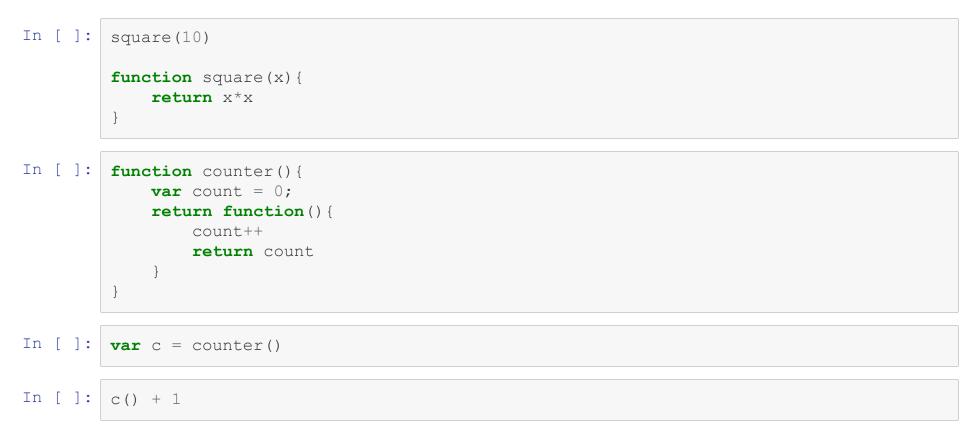